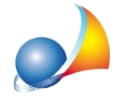

## Non riesco a superare la verifica della trasmittanza termica media delle strutture. come posso fare?

La verifica della trasmittanza termica media va condotta per tutte le strutture della stessa tipologia che risultano oggetto di ristrutturazione o riqualificazione energetica, cioè tutti queglielementiincuinonèstataattivatalaspuntaall'opzione**Elementononmodificato** o**Elementopre-esistente**.

Le tipologie di struttura per le quali è necessario effettuare la verifica sono quelle previste dall'Appendice B del Decreto Requisiti Minimi (26 giugno 2015):

- Strutture opache verticali
- Strutture opache orizzontali o inclinate di copertura
- Strutture opache orizzontali di pavimento

Il valore medio comprende: la trasmittanza della struttura principale, la trasmittanza delle aree di spessore ridotto (sottofinestre) e la trasmittanza lineica dei ponti termici all'interno delle strutture oggetto di intervento.

Per superare la verifica della trasmittanza termica media è importante procedere ad un corretto isolamento delle strutture oggetto di intervento e ricordarsi di ricalcolare i ponti termiciadessecollegati,utilizzandolafunzioneapposita*Wizardinterventi*|*Involucro*.

In *Euclide Certificazione Energetica* è presente una funzione denominata Verifica **trasmittanza media** che permette di agevolare l'individuazione degli elementi che più hanno peso sul calcolo o di individuare eventuali errori di inserimento, la funzione è accessibile dalla schermata Verifica trasmittanze limite.

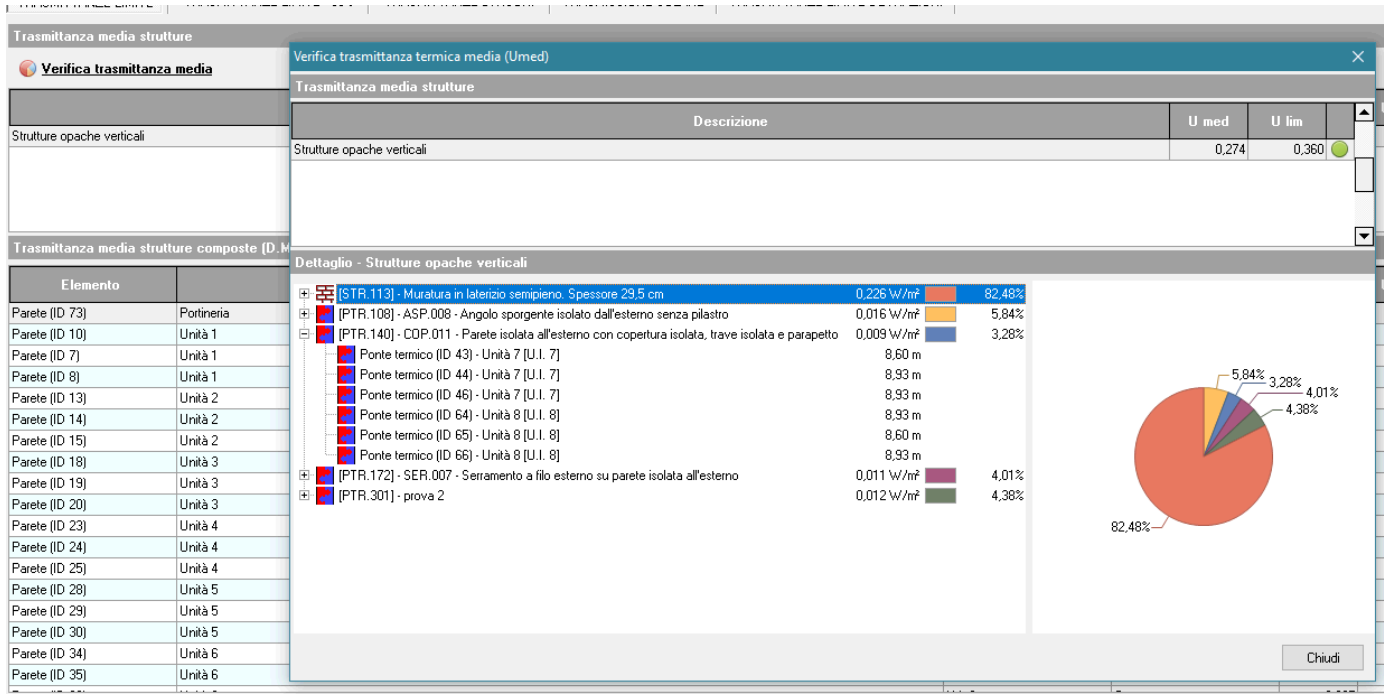

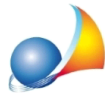

Nella schermata viene evidenziato attraverso dei valori in percentuale (e tramite l'ausilio di un grafico) il peso di ciascuna struttura e ponte termico, nel calcolo del valore della trasmittanza termica media.

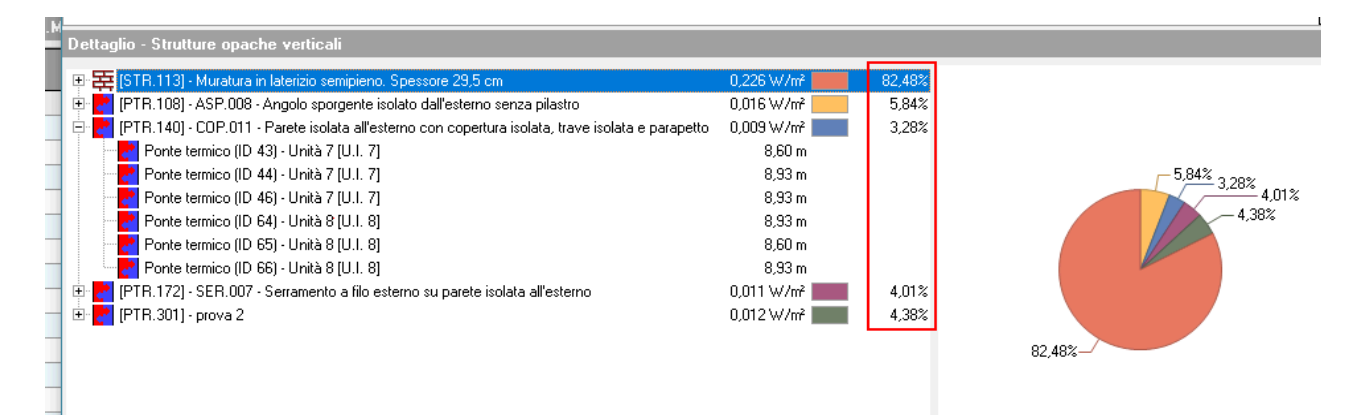